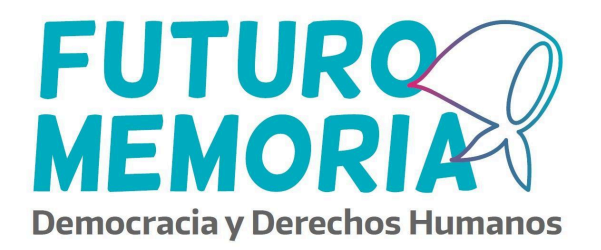

#### **SOBRE LA COMUNICABILIDAD DE LA PRODUCCIÓN Y TIKTOK COMO HERRAMIENTA**

Convocamos a las juventudes bonaerenses para seguir construyendo las memorias, de forma permanente y colectiva, retomando las militancias de ayer, para pensar también las acciones colectivas de hoy, y así aportar a la construcción de una democracia más justa e igualitaria, bajo la premisa de que:

*Un pueblo con memoria en democracia para siempre*

Hay mucho para contar, y una gran diversidad de temas para abordar de nuestra historia y cotidianidad en cuanto a la Democracia, la Memoria, la Verdad y la Justicia, desde una perspectiva de Derechos Humanos; por eso es importante y necesario hacer un recorte del tema seleccionado y una identificación certera y precisa de lo que se quiere transmitir a través de la producción. Para esto debemos hacernos preguntas como: *¿Qué queremos contar? ¿A quiénes? ¿Cómo? ¿Para qué? ¿Con qué herramientas o estrategias?*

Recuerden que cada grupo deberá darle **difusión** a su producción para que la ciudadanía la vea y la vote. Entre las más votadas, el jurado integrado por representantes de organismos del Estado Provincial, seleccionará las producciones ganadoras, cuyo premio consistirá en insumos para las instituciones de pertenencia.

La producción debe ser presentada a través de **TikTok** en formato audiovisual, con una duración **de 1 a 8 minutos**. Decidimos incluir esta red social como herramienta de comunicación porque vemos que, si bien puede resultar un poco ajena a las y los adultos,

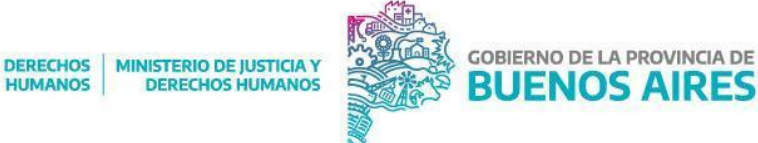

pertenece a los entornos digitales en los cuales interactúan las juventudes en la actualidad. Esto nos permite que ellas y ellos tomen mayor protagonismo al momento de producir. Por otro lado, canaliza la difusión para que las publicaciones lleguen a públicos diversos y todo el trabajo realizado no quede en una mera entrega para un programa, sino que sea visualizado por diferentes poblaciones.

Así como esta herramienta tiene un gran potencial, es importante que tomemos los recaudos pertinentes para que la publicidad de la producción sea cuidada. Les recomendamos que al momento de producir recuerden este ítem y tomen decisiones en relación a qué mostrar y cómo hacerlo para que efectivamente, lo puedan publicar. Incluso, cabe recordar que al momento de entregar la producción, deberán enviar las autorizaciones de uso de imagen de las personas menores de edad que aparezcan frente a cámara.

Por otro lado, el **exceso de información** propio de la era en la que vivimos nos propone un desafío: captar la atención de nuestros públicos. Debemos generar un mensaje efectivo, que se pueda difundir por diferentes plataformas o en diversas actividades, de manera que llegue a la ciudadanía en general.

Con el objetivo de apostar a la creatividad grupal y al diseño de producciones novedosas, se le dará relevancia al trabajo y participación colectiva del grupo, así como también a los contenidos trabajados, a lo que podemos ver sobre el proceso de debate y producción, a la creatividad y comunicabilidad de la presentación. No se valorarán las herramientas tecnológicas con las que cuente el grupo, sino las estrategias que surjan de dificultades o falencias de los contextos de trabajo.

Por último, recordarles que deberán crear un perfil específico de la institución o del grupo participante, donde publicarán la producción. Les recomendamos que vayan registrando el proceso de trabajo o que tomen testimonios de las y los participantes para ir generando contenido y que así la cuenta tenga movimiento, genere seguidores, etc.

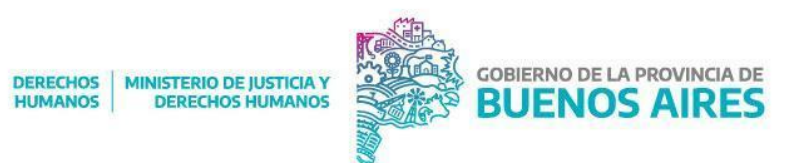

Les compartimos algunas **consideraciones específicas de la red social TikTok**:

*Pero antes, les dejamos el link de acceso a nuestro perfil de TikTok para que puedan ver los materiales que vamos publicando y seguir la cuenta*

# *Futuro [Memoria](https://www.tiktok.com/@futuromemoria2024) en TikTok*

- Es muy importante que los contenidos sean inéditos y de producción original. La **creatividad** de las producciones es el factor más influyente para captar la atención del público.
- Si bien desde Futuro Memoria establecemos que los videos deben durar entre 1 y 8 minutos, dicen que cuando duran entre 3 y 5 minutos logran una mayor visibilidad.
- Los **primeros segundos** son claves para captar la atención y que la persona decida seguir viendo la producción.
- TikTok propone la publicación de videos filmados en posición **vertical.**
- Será muy importante que el **título** sea atractivo.
- A veces, un subtítulo a modo de **encabezado** ayuda a transmitir el mensaje deseado. Sirve para agregar contexto y compartir más información sobre la producción.
- El recurso de la **voz en off,** que acompañe las imágenes, puede resultar interesante para captar la atención.
- Los efectos creativos y las herramientas de video pueden ser de ayuda. Se usan mucho las palabras clave sobre las imágenes.
- Agregar **música** ayuda a captar la atención y darle dinamismo a la producción. Es recomendable usar la que nos propone TikTok para garantizar que no nos silencien las publicaciones.
- Cuando se publique la producción, agregar **hashtags** que sean relevantes en la temática permite que llegue a públicos interesados en la temática. Un mayor número de hashtags no garantiza un mayor alcance, recomendamos usar sólo los hashtags que mejor representen el tema de la producción.

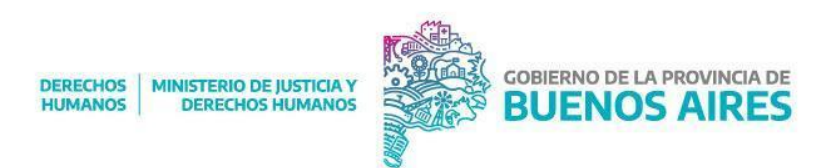

- Si usamos subtítulos, nuestras producciones serán más inclusivas para que cualquiera pueda acceder a ellas e incluso las podamos ver aunque estemos en una situación en la que no podemos activar el sonido.
- Como ya mencionamos, las producciones deberán publicarlas en una cuenta de Tiktok de la institución o del grupo participante. Les recomendamos que al crear la cuenta seleccionen la opción "cuenta personal" para que tengan mayores libertades en la edición del material.
- Guía de inicio y Consideraciones de uso de TikTok: <https://support.tiktok.com/es/getting-started>

# **Ejemplos**

Les compartimos algunos vídeos de cuentas institucionales o personales que nos parece que pueden servir para tomar ideas en el modo de contar, recursos a utilizar, etc.

# @pupinaplomer

Por primera vez en nuestra Historia cumplimos 40 años de democracia ininterrumpida. ¿Qué significa esto? ¿Cómo podemos fortalecerla? <https://www.instagram.com/p/C0rKJeMO8uo/>

@indisciplinadxs\_\_ AHORA MÁS QUE NUNCA, ELEGIMOS SEGUIR CREANDO <https://www.instagram.com/reel/C15WTeQv4DK/?igsh=engwNTV0MnE3eHpy>

@espaciomemoria #24m Día Nacional de la Memoria por la Verdad y la Justicia

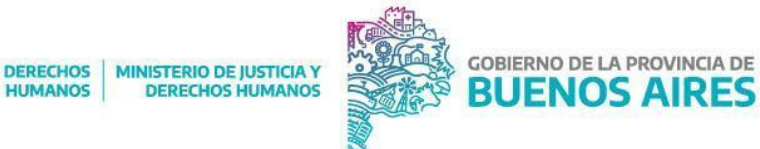

A 48 años de la última dictadura cívico militar recordamos a lxs compañeros detenidos desaparecidos.

Gracias por su lucha en pos de un mundo más justo e igualitario.

Gracias por ser nuestros faros.

Son 30.000/ más presentes que nunca.

Donde Hay Memoria, Hay Futuro

Por más #Memoria #Verdad #Justicia

<https://www.tiktok.com/@espaciomemoria/video/7349887002063523078>

@envionnuevaesperanza

Presentamos nuestro primer video **vo** confirmando un poco más sobre nuestra sede #EnvionEsperanza

https://www.tiktok.com/@envionnuevaesperanza/video/7226766501951458565? r=1& t=8keyH [Bj8hj4](https://www.tiktok.com/@envionnuevaesperanza/video/7226766501951458565?_r=1&_t=8keyHBj8hj4)

@sutebaprovincia

**Memoria, Dictadura y Democracia** 

 Junto a estudiantes de escuelas secundarias, hablamos con Daniel Feierstein, sociólogo y Director del Centro de Estudios sobre Genocidios de la UNTREF.

Compartilo

#NuncaMás #MemoriaVerdadJusticia

[https://www.tiktok.com/@sutebaprovincia/video/7348467308655922438?\\_r=1&\\_t=8kq5nruIjHZ](https://www.tiktok.com/@sutebaprovincia/video/7348467308655922438?_r=1&_t=8kq5nruIjHZ)

# @sutebaprovincia

 Junto a estudiantes de escuelas secundarias, hablamos con Adriana Taboada, psicóloga #NuncaMás #MemoriaVerdadJusticia

<https://www.tiktok.com/@sutebaprovincia/video/7347766181941595398>

# @envionpod\_lomas

8 de Marzo Paramos y visibilizamos Hoy nos juntamos en la radio donde con juegos, carteles y mucha lucha. #mistasoyyo

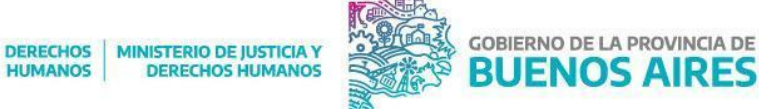

# [https://www.tiktok.com/@envionpod\\_lomas/video/7072909198970998021?\\_r=1&\\_t=8keyNICy0](https://www.tiktok.com/@envionpod_lomas/video/7072909198970998021?_r=1&_t=8keyNICy0F4) [F4](https://www.tiktok.com/@envionpod_lomas/video/7072909198970998021?_r=1&_t=8keyNICy0F4)

# @secundaria\_pba

No importa en qué parte de la Provincia vivas, no importa tu edad, si estás de vacaciones o no, si te gusta el arte, el deporte o la ciencia.

El 21 de septiembre seguro vas a estar celebrando tu día con amigas y amigos. **Feliz día a las y los estudiantes!** <https://www.instagram.com/reel/CxdBFXaL2e6/?igsh=MWl6YnBwbXFjY21l>

# @secundaria\_pba

"Mi primer día de clases siempre fue feliz" As

Hoy inauguramos el #CicloLectivo2024 en la Provincia, con más enseñanzas, más aprendizajes, y la alegría de encontrarnos.

¡Feliz comienzo! ❤️

#ModoClasesActivado

#YoQuieroVolverALaEscuela

<https://www.instagram.com/reel/C3-DgGTOjKe/?igsh=MXF1NjUzanRxc2R0Zw%3D%3D>

# @provinciaba

Orquesta de Chascomus#OrgulloBonaerense❤️ #orquesta #musica #talento #parati [https://www.tiktok.com/@provinciaba/video/7343033868972330245?\\_r=1&\\_t=8kewPJSZdvJ](https://www.tiktok.com/@provinciaba/video/7343033868972330245?_r=1&_t=8kewPJSZdvJ)

@ara\_siffer\_12

 $\mathcal{O}$ #memoriaverdadyjusticia #esma #argentina [https://www.tiktok.com/@ara\\_siffer\\_12/video/7291104966427577605?\\_r=1&\\_t=8kexQZW9HUc](https://www.tiktok.com/@ara_siffer_12/video/7291104966427577605?_r=1&_t=8kexQZW9HUc)

# @unreviaje

30/12#cromañón #Buenos Aires #callejeros #memoria #rocknacional #argentina #cromañonnoseolvida

[https://www.tiktok.com/@unreviaje/video/7047325368738499845?\\_r=1&\\_t=8kexgBh2b0o](https://www.tiktok.com/@unreviaje/video/7047325368738499845?_r=1&_t=8kexgBh2b0o)

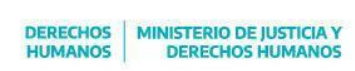

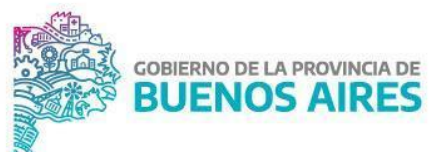

#### **Programas para Edición y Creación de Videos**

Pueden recurrir al lenguaje artístico comunicacional que consideren más adecuado para lo que desean contar: documental, radial, podcast, musical o mural y el formato de entrega será audiovisual. Para eso, pueden trabajar con las herramientas con las que cuenten y se sientan más cómodas y cómodos. A continuación les dejamos algunas aplicaciones de edición para celular y otras para PC que nos parece que les pueden servir. TikTok también tiene herramientas de edición a las que pueden recurrir.

#### **Canva**

[https://www.canva.com/es\\_ar/crear/videos-tiktok/](https://www.canva.com/es_ar/crear/videos-tiktok/)

- Clickear en: crea tu video para tik tok.
- En caso de no contar con una cuenta en la plataforma Canva deben crearse un usuario.
- Una vez allí en la opción de Diseño de "video para tik tok" encontrarán el menú en el margen izquierdo de la pantalla.
	- en diseño encontrarán las distintas plantillas que pueden elegir
	- en Elementos podrán insertar imágenes, audios, entre otros.
- Una vez que finalicen su proyecto en formato video, lo deben subir a Tik Tok.

#### **Filmora**

[https://filmora.wondershare.net/es/tools/create-vertical-videos-tt.html?gad\\_source=](https://filmora.wondershare.net/es/tools/create-vertical-videos-tt.html?gad_source=1&gclid=Cj0KCQjwwMqvBhCtARIsAIXsZpaood0gc9syrwtJkAcUXVEhz4JRo_S3YlVsKZhK7ExbB6h7yBQGKcoaApZmEALw_wcB) [1&gclid=Cj0KCQjwwMqvBhCtARIsAIXsZpaood0gc9syrwtJkAcUXVEhz4JRo\\_S3Yl](https://filmora.wondershare.net/es/tools/create-vertical-videos-tt.html?gad_source=1&gclid=Cj0KCQjwwMqvBhCtARIsAIXsZpaood0gc9syrwtJkAcUXVEhz4JRo_S3YlVsKZhK7ExbB6h7yBQGKcoaApZmEALw_wcB) [VsKZhK7ExbB6h7yBQGKcoaApZmEALw\\_wcB](https://filmora.wondershare.net/es/tools/create-vertical-videos-tt.html?gad_source=1&gclid=Cj0KCQjwwMqvBhCtARIsAIXsZpaood0gc9syrwtJkAcUXVEhz4JRo_S3YlVsKZhK7ExbB6h7yBQGKcoaApZmEALw_wcB)

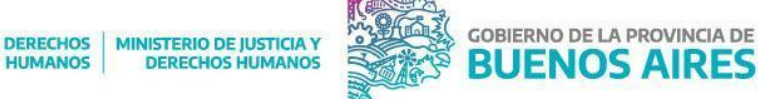

#### **Sony Vegas Pro 14**

[https://www.filehorse.com/es/descargar-vegas-pro/27546/descargar/#google\\_vignette](https://www.filehorse.com/es/descargar-vegas-pro/27546/descargar/#google_vignette)

#### **CyberLink**

<https://es.cyberlink.com/blog/edicion-de-video-instagram-tiktok/863/editor-para-tik-tok>

#### **CapCut**

<https://play.google.com/store/apps/details?id=com.lemon.lvoverseas&hl=es&gl=US&pli=1>

¡Recuerden que son sólo recomendaciones y que estamos a disposición por cualquier consulta o para generar un encuentro de acompañamiento en el proceso de trabajo!

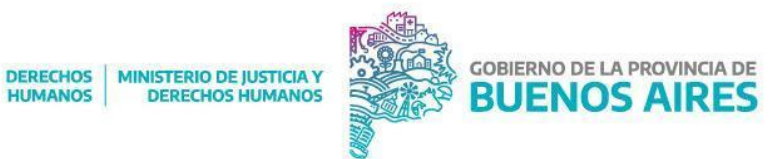